Ministry of Land, Infrastructure, Transport and Tourism

国十交诵省

 令和 3 年 8 月 6 日 九 州 地 方 整 備 局

Press Release

# ICT 施工 e ラーニング運用開始について

a mino

## ~国交省初!ICT 施工に関する基礎知識をオンラインで学べます~

九州地方整備局ではインフラ DX を推進する取組の一環として、ICT 施工に関する普及促 進と人材育成を目的に、ICT 施工 e ラーニングを構築しました。本学習システムは、建設 現場における ICT 施工の流れや技術的な基礎知識について、学習できるプログラムとなっ ています。

【ICT 施工 e ラーニングの概要】

- 1.主な学習内容
	- ・i-Construction の概要
	- ・3次元測量、設計、計測技術
	- ・ICT 建機の施工技術
- 2.対象者

 ・ICT 施工について、初学者、未経験者を対象に、基礎知識を学べるような学習プログ ラムを作成しています。

3.プログラム内容

 ・全 11 章・87 科目から構成されており、各章毎に順次学ぶことができます。 また、1科目あたり2~3分程度の動画で構成されています。

- 4.受講証明 全科目受講終了後、受講証明書を発行します。 発行された受講証明書は、CPD及びCPDSの申請に使用できます。
- 5.アクセス先 http://www.ictc-e-learning.qsr.mlit.go.jp/ ※本学習システムを受講する場合は、最初にユーザー登録が必要です。

<e ラーニングとは>

インターネット等を利用した学習形態のことで、ネット環境があれば、好きな時間、好 きな場所で学習することが出来ます。

非接触型の学習システムであり、コロナウイルス等の感染防止にも期待されています。

<問い合わせ先>

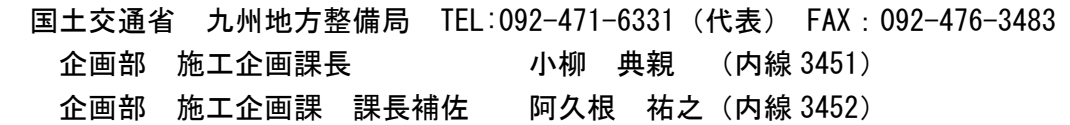

# 「ICT施工eラーニング」について

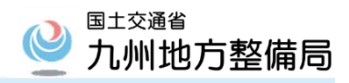

#### ■システムの概要

ITC施工に関する普及促進と人材育成を目的に、e-ラーニングシステムを構築。 本学習システムは、建設現場におけるICT施工の流れや技術的な基礎知識に ついて、学習できるプログラムとなっている。 九州地方整備局のホームページからアクセス可能

#### ▼学習システム

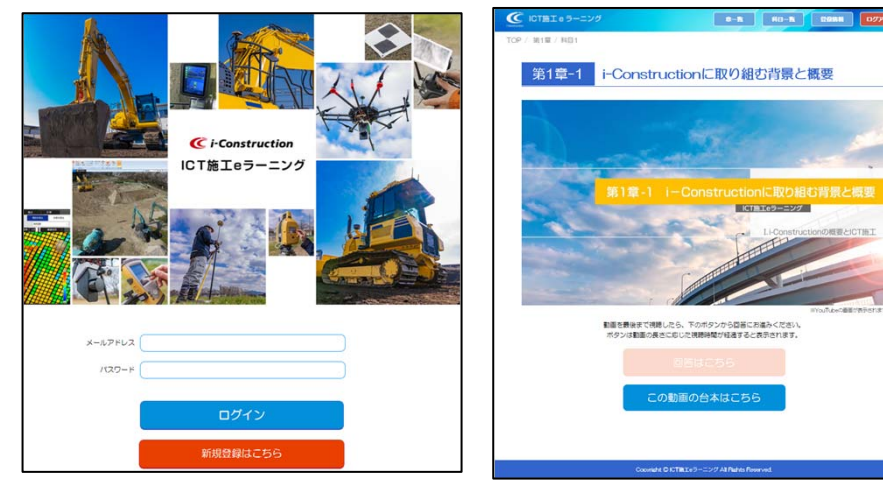

#### ■教材構成

ICT施工初心者を対象とし、ICT施工の概要から各施工ステップについて学習可能な教材構成(全11章・87科目)

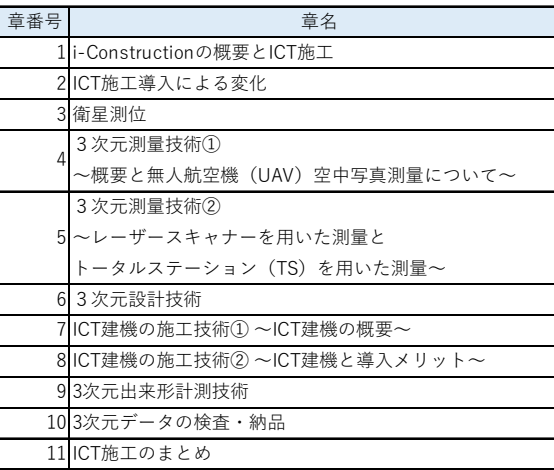

### ■教材の特徴

・1科目あたり、2~3分程度の動画と小テストで構成。 ・動画は進行役のナビゲーターの案内から始まり、イラストや実写動画の映像、 ナレーション、テキストなどを組み合わせた構成。 ・各動画終了後には小テストを実施。 ・ユーザー登録を行うため、学習状況が保存され、継続的な学習が可能。

・全ての科目の受講が終了したら受講証明書を発行。

※動画再生時間3時間32分・CPDS認定プログラム

・CPD申請可能

▼教材映像

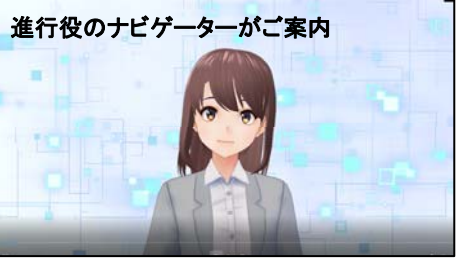

T建設機械による施工技術-1 ICTバックホウの法面整地 バケットなどの作業装置を自動制御するため、目印の設置が不要

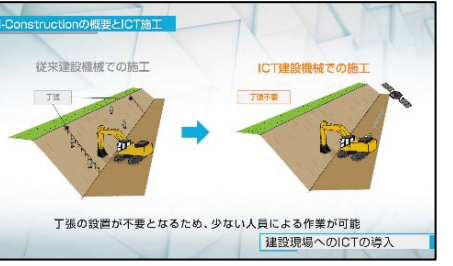

▼小テスト

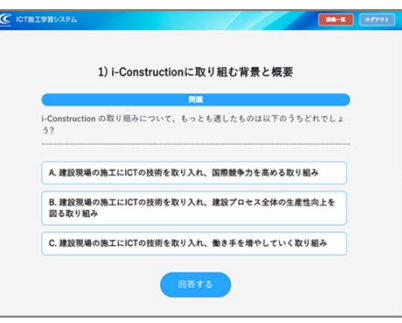

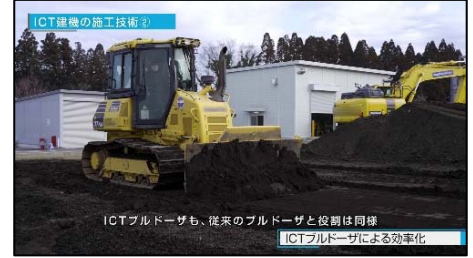

ICT建機の適用

### ▼受講証明書(イメージ)

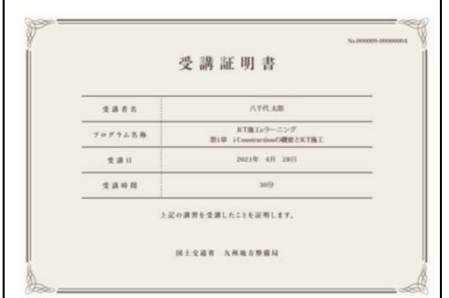

# 「ICT施工eラーニング」について

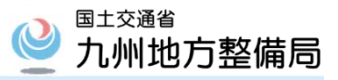

#### ■アクヤス先

URL:http://www.ictc-e-learning.qsr.mlit.go.jp/ 九州地方整備局のホームページからアクセスする場合は、以下の①~④の手順でアクセス可能

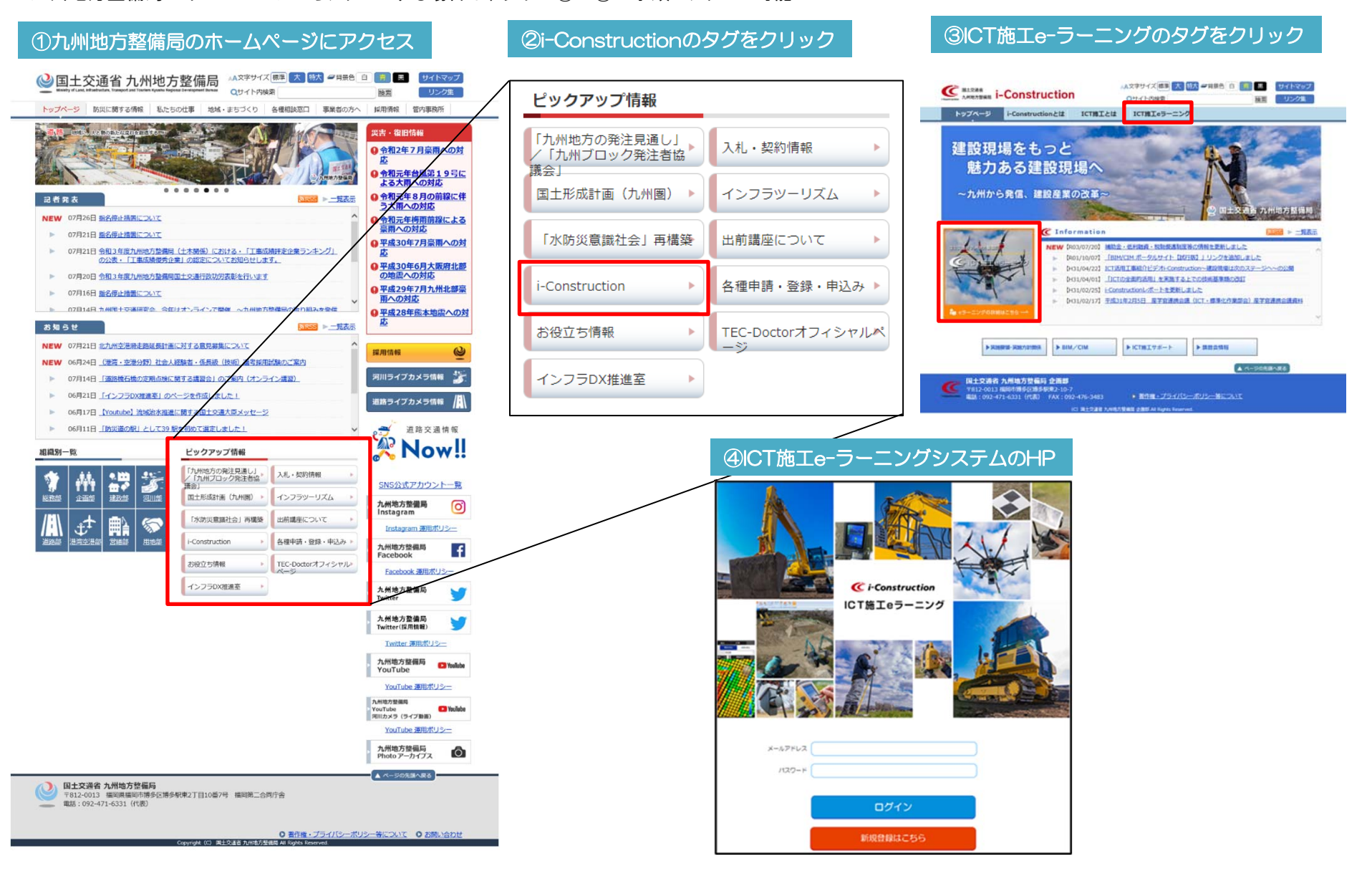